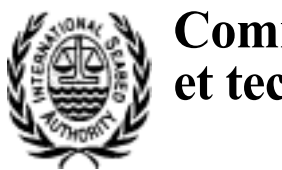

# **Commission juridique et technique**

Distr. limitée 29 avril 2003 Français Original: anglais

**Neuvième session**  Kingston, Jamaïque 28 juillet-8 août 2003

# **État d'avancement de la base de données centrale de l'Autorité internationale des fonds marins sur les ressources minières**

## **Document établi par le secrétariat**

1. À sa précédente session, en juillet 2002, la Commission juridique et technique a signalé la nécessité de créer une base de données centrale qui serait considérée comme l'une des activités essentielles du secrétariat et prié ce dernier de lui présenter, en 2003, un rapport sur l'état d'avancement de la base de données ainsi qu'un inventaire des ressources bibliographiques. Le présent document est soumis pour faire suite à cette demande.

# **I. Base de données sur les ressources minières**

2. Compte tenu de la dispersion des données et informations sur les ressources minières dans un grand nombre d'organisations et d'entreprises à travers le monde, ainsi que des normes et modes de présentation variés auxquelles elles répondent, elles restent, pour la plupart, difficilement accessibles aux utilisateurs potentiels.

3. En 2000, le secrétariat de l'Autorité a décidé de remédier à cette situation en créant une base de données centrale. Celle-ci devrait permettre de recueillir et de centraliser toutes les données et informations disponibles dans ce domaine, tant dans le secteur public que dans le secteur privé, le but étant d'uniformiser le mode de présentation des données et d'établir des synthèses utiles, aisément accessibles aux utilisateurs. L'Autorité se propose donc de constituer une base de données :

a) Accessible à tous les membres de l'Autorité via Internet;

 b) Capable d'afficher les données et informations recueillies et de permettre l'élaboration de listages, graphiques et cartes;

c) Incluant des évaluations quantitatives des ressources minières;

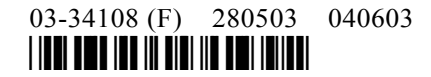

 d) Assurant le traitement des informations aux fins de l'établissement de rapports techniques, de l'enregistrement de données sur CD-ROM et de la saisie de données sur son site Web par l'Autorité.

4. Dans un premier temps, le secrétariat a réuni des informations sur le format et la disponibilité des données pertinentes auprès de 18 organismes dans le monde. Le projet a débuté en 2001 par la collecte de données et d'informations sur les nodules polymétalliques et les incrustations de ferromanganèse. Il s'est enrichi vers la fin 2002 avec l'obtention de données sur les systèmes des bouches hydrothermales et les sulfures polymétalliques. Les ensembles de données ont été structurés puis intégrés dans la base et sont désormais accessibles par Internet (<www.cdr.isa.org.im>) ou via un lien à partir du site Web de l'Autorité (<www.isa.org>).

5. Les paragraphes ci-après donnent un aperçu de l'état d'avancement de la base de données jusqu'en avril 2003 et un schéma de son architecture simplifiée est joint en annexe.

#### **A. Incrustations de ferromanganèse**

6. Le secrétariat a recueilli la plupart des données disponibles auprès de deux sources principales, à savoir le Service géologique des États-Unis (Survey Headquarters, Reston, Virginie) et le Bureau du Service géologique des États-Unis, (Menlo Park, Californie). Celles-ci sont regroupées dans les ensembles ci-après :

 a) Ensemble de données géochimiques (emplacement, profondeur, épaisseur des incrustations et totalité des données géochimiques (plus de 70 éléments), y compris méthodes d'analyse et éléments majeurs), soit un total de 3 533 données enregistrées;

 b) Ensemble de données d'échantillon regroupant des informations complémentaires sur la source des données et les caractéristiques des échantillons (3 533 enregistrements);

 c) Ensemble de données réduites avec entrée unique pour chaque site représenté. Les fichiers primaires comportent des données d'analyse multiples sur les prélèvements de prélèvement d'échantillons unitaires ou parfois uniquement sur ces derniers. Cet ensemble représente la moyenne des données pour toutes les données répétées (1 225 enregistrements);

 d) Ensemble d'éléments majeurs. Il s'agit d'un sous-ensemble de celui des données géochimiques, mais il ne concerne que les éléments majeurs présents à 90 % dans les nodules (Al, Co, Cu, Fe, Mn, Ni, Pb, Si, Zn), (3 533 enregistrements).

### **B. Nodules polymétalliques**

7. Le secrétariat a recueilli les informations pertinentes auprès du National Geophysical Data Center (NGDC) des États-Unis d'Amérique. L'ensemble est constitué de fichiers de données brutes, de fichiers de données auxiliaires et d'informations sur les sources de ces données. Les données sont regroupées en plusieurs ensembles similaires à ceux sur les incrustations de ferromanganèse, à l'exception des données réduites :

 a) Ensemble de données géochimiques (emplacement, profondeur, épaisseur des gisements et toutes les données géochimiques (plus de 60 éléments), y compris les éléments majeurs et leurs méthodes d'analyse respectives). Il contient pour l'instant 2 753 enregistrements;

 b) Ensemble de données d'échantillon regroupant les données auxiliaires disponibles pour ces échantillons (2 753 enregistrements);

 c) Ensemble d'éléments majeurs, soit les neuf éléments présents à plus de 90 % dans les nodules polymétalliques de la plupart des gisements sous-marins (Al, Co, Cu, Fe, Mn, Ni, Pb, Si, Zn).

8. D'autres ensembles regroupent les sources des données contenues dans ces trois ensembles primaires, notamment un ensemble de données de campagne portant sur 186 campagnes d'exploration.

9. Au total, 2 753 sous-échantillons ont été retenus sur les 5 662 enregistrements de la base de données du NGDC. Les critères de sélection de ces sous-échantillons sont exposés à la section 4 du document consultable en ligne.

#### **C. Méthodes d'analyse et statistiques élémentaires**

10. Les ensembles de données brutes regroupent des données recueillies par plusieurs scientifiques qui ont utilisé diverses techniques d'analyse, y compris chimiques et spectroscopiques par voie humide, dont les normes et la précision ont été dûment vérifiées. Les méthodes initiales de traitement et d'analyse des données d'échantillon sont présentées en détail dans le document en ligne et un lien permet de visualiser les caractéristiques de chaque méthode à partir de la colonne des méthodes d'analyse. Étant donné que les chercheurs n'ont pas tous utilisé les mêmes unités lors de leurs calculs, les résultats concernant une même variable peuvent être donnés, dans le fichier, en pourcentage massique (%), en parties par million (ppm), en parties par milliard (ppb) ou en parties par billion (ppt). En fait, dans ce fichier, la plupart des attributs sont représentés par des unités différentes. Par exemple, le nickel (Ni) est indiqué en %, en ppm et en ppb.

11. Pour faciliter la mise en correspondance ou toute autre manipulation des données, les valeurs de chaque variable ont été converties en une même unité de base. Pour des raisons de commodité, les unités des variables ont été choisies afin de représenter des valeurs en nombres relativement petits et supérieurs à 1, mais uniquement en %, ppm et ppb. Pour les unités autres que les %, le nom de la variable, dans l'enregistrement en-tête des fichiers de la base de données centrale, est suivi de l'abréviation appropriée (par exemple, Al pc, As ppm, Au ppb).

12. Les statistiques et histogrammes dérivés de l'ensemble des données géochimiques sont également consultables en ligne. La figure 4-2 du document en ligne montre la répartition géographique des données. Ces synthèses de données permettent un examen au premier ordre des variables des données clefs et indiquent le nombre et la distribution des données disponibles. Elles constituent également un outil de contrôle global d'intégrité, utile pour identifier les données qui sont manifestement incorrectes. Tous ces ensembles sont dotés d'un même code identificateur les reliant entre eux pour chaque sous-échantillon analysé.

## **D. Base de données sur les systèmes de bouches hydrothermales et les sulfures**

13. À la fin de 2002, la Commission géologique du Canada a transmis au secrétariat un ensemble de données validées sur la répartition mondiale des gisements de sulfures polymétalliques dans les fonds marins, lequel a été intégré à la base de données centrale au cours du premier trimestre de 2003. Ces données sont regroupées en quatre ensembles fonctionnels :

 a) Ensemble de données brutes (données géochimiques) contenant les analyses géochimiques réalisées sur 2 640 échantillons de sulfures polymétalliques et de précipités hydrothermaux connexes provenant de 69 sites différents dans le monde. Les informations rassemblées jusqu'à présent représentent plus de 61 000 entrées relatives à 70 éléments différents, y compris la latitude, la longitude, la profondeur, la région géographique, la juridiction, la description du site (géologie et biologie), les types d'activité hydrothermale, la description des gisements minéraux, les cadres tectoniques et les références bibliographiques;

 b) Une table contenant des informations sur les méthodes utilisées pour analyser les différents ensembles d'échantillon. Elle présente une méthode d'analyse référencée par un protocole pour chaque échantillon. Pour chaque élément, la méthode utilisée est indiquée avec la limite de détection fixée ou estimée pour cet élément. Au total, 110 protocoles d'analyse différents utilisés par environ 23 organismes ayant publié des données géochimiques sur les sulfures des fonds marins ont été répertoriés. Toutefois, parmi toutes ces méthodes, les plus productives sont au nombre de quatre : la spectrométrie d'absorption atomique, la spectrométrie optique, la fluorescence X et l'analyse instrumentale par activation neutronique;

 c) Ensemble de données sur les systèmes de bouches hydrothermales regroupant des informations sur l'emplacement, les caractéristiques géologiques et la description de 327 sites hydrothermaux et gisements miniers;

 d) Ensemble de données de référence contenant des citations et autres informations tirées des 540 sources documentaires utilisées pour créer la base de données.

14. La qualité et la quantité des données figurant dans les publications sont extrêmement variables, en raison des diverses méthodes d'analyse, des limites de détection, de la taille de l'échantillon et des différentes normes utilisées pour recueillir les informations. Une grande partie du travail de compilation a consisté à normaliser la présentation des données et à garantir l'intégrité des données compilées, y compris les vérifications par recoupement des références, en procédant à des comparaisons entre les laboratoires et en élaborant un protocole de présentation des différentes données chimiques (par exemple, limites de détection en fonction des éléments et des méthodes d'analyse). La validation de la base de données a été réalisée par des chercheurs compétents qui, après avoir examiné les données, ont décidé des informations à retenir et des modèles de présentation.

# **II. État de la mise en oeuvre de la base de données centrale**

15. Le secrétariat a créé les bases de données nécessaires et progressivement élaboré des interfaces puissantes et efficaces pour que les représentants des États membres, les scientifiques, les étudiants et autres spécialistes puissent y accéder par Internet.

#### **A. Tables statiques**

16. Des tables statiques simples ont tout d'abord été créées et affichées sur le site Web de l'Autorité à l'adresse suivante : <www.isa.org.jm/data-rep/homepage.htm>. Ces tables qui sont toujours disponibles et peuvent être téléchargées sont les suivantes :

#### **1. Nodules polymétalliques**

17. Cette base regroupe les cinq ensembles suivants : données d'essai, données de campagne, éléments majeurs, données géochimiques et observations sur les souséchantillons. Chaque ensemble est divisé en plusieurs tables, les critères principaux étant la rapidité de téléchargement et la facilité de manipulation des données. Il existe plus de 80 tables, toutes accessibles par Internet. Elles peuvent être sauvegardées sous forme de fichiers HTML ou importées dans un tableur Microsoft Excel (tous les ensembles sont téléchargeables, à condition de disposer d'une capacité de transmission suffisante).

18. Un identificateur unique appelé « numéro d'ordre CDR » relie toutes les tables de données et permet de formuler des requêtes dans les ensembles de références croisées. L'identificateur préfixé se présente comme suit :

 « CDRNnnnnnn » pour les entrées relatives aux nodules polymétalliques, par exemple « CDRN000001 »;

 « CDRCnnnnnn » pour les entrées concernant les incrustations de ferromanganèse riches en cobalt;

 « CDRCRnnnnnn » pour les entrées concernant les données réduites sur les incrustations de ferromanganèse, par exemple « CDRCR000020 »;

« CDRSnnnnnn » pour les sulfures polymétalliques.

19. Sept tables de recherche donnent la description des différents codes utilisés.

#### **2. Incrustations de ferromanganèse riches en cobalt**

20. Cette base comprend quatre ensembles de données : géochimiques, éléments majeurs, données réduites et données d'échantillon. Les ensembles des données géochimiques (36 tables) et des éléments majeurs (9 tables) sont identiques à ceux des nodules polymétalliques et renferment chacun 3 533 enregistrements. L'ensemble des données d'échantillon (9 tables) contient des données auxiliaires sur les sources et les caractéristiques des ensembles de données brutes. Chaque ensemble est divisé en autant de tables égales et il est possible de télécharger la totalité de ces ensembles. L'ensemble des données réduites (15 tables) comprend une seule entrée pour chaque emplacement représenté. L'ensemble des données brutes rassemble les diverses analyses portant sur les collectes d'échantillons

unitaires. Il représente la moyenne des données pour toutes les données répétées, réduisant ainsi la taille de l'ensemble des données brutes (1 225 enregistrements). Il contient les mêmes champs que l'ensemble des données géochimiques.

21. Deux cartes statiques représentant la répartition des collectes d'échantillons sont visualisables, l'une pour les nodules et l'autre pour les incrustations.

#### **3. Systèmes de bouches hydrothermales et sulfures**

22. Les tables ont été créées sur la base des quatre ensembles de données indiqués ci-dessus. L'ensemble des données géochimiques est subdivisé en 19 tables statiques HTML représentant les différentes régions géographiques représentées dans la base de données. Une carte de référence interactive est couplée à ces tables; il suffit de cliquer sur une région pour créer un lien avec l'une des tables statiques de l'ensemble des données géochimiques et accéder aux informations sur les gisements de cette région. La plupart des échantillons possèdent des listes de données pour au moins 5 à 10 éléments clefs (par exemple, Cu, Fe, Zn, Pb, S, Au et Ag). Toutefois, des données ont également été compilées pour chacun des éléments ci-après : Fe, Cu, Zn, Pb, Au, Ag, Mn, As, Bi, Be, Cd, Co, Cr, Ga, Ge, Hg, In, Mo, Ni, Rb, Sb, Se, Sn, Sr, Sc, Te, Tl, U, V, W, Y, Zr, S, Si, Ba, Ca, C, Al, Mg, Ti, Na, K, P, Ir, Pd, Pt, Cl, F, B, Br, Hf, Li, Nb, Ta, Th, La, Ce, Pr, Nd, Sm, Eu, Gd, Tb, Dy, Ho, Er, Tm, Yb et Lu. Dans tous les cas, les méthodes utilisées pour chaque analyse sont indiquées dans une colonne intitulée « Méthode » et décrites selon la clef de la table des méthodes. Les concentrations d'éléments majeurs sont exprimées en pourcentage en masse (% poids). Celles d'éléments-traces ou d'éléments mineurs sont exprimées en parties par million (ppm) ou en parties par milliard (ppb). Les concentrations de non-métaux sont habituellement exprimées avec celles des éléments majeurs en pourcentage de poids d'oxydes. Tous les autres éléments sont exprimés en concentrations élémentaires.

23. Les autres tables ont été créées en fonction de la méthode d'analyse, de la description des bouches et des références bibliographiques.

24. Compte tenu de l'expérience acquise dans ce domaine, on prévoit que la base de données devrait enregistrer une croissance de 10 % par an, au fur et à mesure des découvertes de nouveaux gisements et de la publication de nouvelles informations. Elle sera mise à jour en conséquence.

#### **B. Interface Web dynamique**

25. Tout récemment, le secrétariat s'est doté d'un système de gestion de base de données relationnelles exploitable sur le Web, Oracle 8i. Celui-ci a été installé et configuré, la base de données activée, et des interfaces dynamiques ont été créés. Pour l'instant, l'environnement technique de la base de données centrale se présente comme suit :

 a) Serveur de la base de données : Dell PowerEdge 2400 (serveur Pentium III bas de gamme);

 b) Serveur de la carte : Dell PowerEdge 600Sc (serveur Pentium 4 bas de gamme);

c) Système de gestion de la base de données : Oracle 8i, version 3;

- d) Serveur d'application : Oracle 9ias;
- e) Interface Web : Oracle Portal, version 1;
- f) Moteur cartographique : MapInfo MapX 5.0;
- g) Serveur d'application cartographique : MapInfo MapXtreme 3.0.

26. Le secrétariat est connecté à Internet via une ligne spécialisée de 256k. Les bases de données sont accessibles à partir des liens du site Web de l'Autorité (<www.isa.org.jm>) ou directement à l'adresse : <www.cdr.isa.org.jm>. Grâce à cette interface simplifiée, il est possible d'accéder non seulement à la base de données mais aussi aux autres informations disponibles sur le site Web. En fait, pour accéder à la base de données centrale, il suffit de cliquer sur l'onglet intitulé « Bases de données des ressources marines »; plusieurs sections s'affichent alors à l'écran, dont trois contenant respectivement des renseignements sur :

- a) Les nodules polymétalliques;
- b) Les incrustations de ferromanganèse riches en cobalt;

 c) Les brevets d'exploration et d'exploitation des nodules polymétalliques des fonds marins.

Les bases de données sur les systèmes hydrothermaux et les sulfures polymétalliques sont accessibles en cliquant sur l'onglet intitulé « Base de données sulfures/sites hydrothermaux ». Un lien a été ajouté à chaque section, ce qui permet à l'utilisateur de personnaliser les requêtes et d'accéder à d'autres ensembles de données particuliers (campagnes, échantillons, éléments majeurs) et à tous les éléments géochimiques. L'utilisateur peut choisir un critère de recherche quelconque, en rapport avec l'emplacement géographique (latitude, longitude, nom de la région), la profondeur de l'eau, l'épaisseur des incrustations ou la concentration en éléments géochimiques divers. Les opérateurs logiques ci-après peuvent être utilisées : « = », « > », « > = », « < », « <= », « not null », « in », « not in », « null », « like », «  $!=$  » (different from). Chaque champ ou combinaison de champs accepte les recherches booléennes. Outil d'analyse de données extrêmement puissant, il présente en outre une grande souplesse d'utilisation. Par exemple, il est possible d'afficher tous les emplacements où la teneur en fer est  $>=$  à 25 %, celle en zinc  $>=$  1 %, celle en Nickel  $>=$  4 % pour une profondeur d'eau  $\le$  = 1 000 m, etc. dans une même région, en entrant simplement les paramètres « Nom de région » ou « latitudes/longitudes ». Les résultats peuvent ensuite être triés à l'aide de combinaisons constituées de six champs au maximum, par exemple : teneur en fer, latitude/longitude, profondeur d'eau, épaisseur des incrustations, etc.

27. L'utilisateur peut même préciser le nombre de lignes qu'une requête particulière devra afficher. La valeur par défaut est fixée à 30; toutefois, en fonction de la capacité de l'ordinateur et de la connexion Internet, il peut aller jusqu'à des valeurs de cent ou mille, mais l'affichage des résultats sera plus lent. Il importe de bien comprendre qu'il ne s'agit pas de tables statiques, mais du résultat de requêtes formulées dans une base de données, procédure infiniment plus complexe que le simple accès à des pages statiques. Ici, les pages sont construites de façon dynamique selon les paramètres définis par l'utilisateur ou ceux choisis par défaut. De nombreuses possibilités de personnalisation sont offertes aux utilisateurs.

28. L'accès à toutes les autres tables est autorisé à partir d'une seule table et on examine actuellement la possibilité d'autoriser les requêtes de références croisées entre tables. Ce système, d'utilisation simple et intuitive, est doté d'une fonction d'aide en ligne et des études sont en cours pour en accroître encore la performance. L'élaboration d'interfaces graphiques dynamiques pour fournir une présentation spatiale interactive des données constituera une étape majeure. Elles viendront compléter utilement les bases de données grâce à leur fonction d'analyse très puissante. Cette étape devrait parfaire le cycle en termes de fonctions et constituer, avec la base de données dynamique, un ensemble représentatif de la totalité du projet.

29. Des informations de base pour chaque type de ressource sont disponibles en ligne; documentation complète sur les ensembles de données, et sur les analyses globales réalisées par les divers consultants participant au projet. Les utilisateurs sont encouragés à les consulter.

## **III. Base de données et CD-ROM sur les brevets**

30. L'exploitation des ressources minières des fonds marins est une tâche d'une ampleur considérable. La recherche-développement dans le domaine des technologies d'exploitation des nodules doit s'attacher en priorité aux problèmes du ramassage des nodules sur les fonds océaniques et de leur remontée à la surface. Au cours des 40 dernières années, trois systèmes de base ont été utilisés : ramassage des nodules par dragage et enlèvement par conduits d'aspiration; ramassage par système de godets en lignes tirés vers la surface à l'aide d'une corde ou d'un câble; ramassage par dragage et remontée du collecteur sous l'effet de la poussée hydrostatique. Afin de contribuer au développement de nouvelles technologies d'exploration rationnelle des nodules polymétalliques, le secrétariat a commandé une enquête sur les brevets internationaux en vue de dégager les grandes tendances dans ce domaine. L'enquête portait sur la période 1960-1998 et avait pour objectif d'examiner les techniques de pointe en matière d'exploitation des nodules polymétalliques et d'analyser les informations concernant les brevets pour mieux cerner l'évolution technologique. Même si toutes les technologies ne sont pas brevetées, les registres permettent de répertorier les progrès accomplis ainsi que les principaux contributeurs. L'enquête a permis d'identifier 352 brevets pour 12 systèmes de brevets. La majorité d'entre eux (85 %) provenaient du Japon et de l'ex-URSS. La recherche était axée sur les technologies de récupération. Les activités de recherche-développement ont débuté dans les années 60 pour culminer en 1983 avec 34 brevets délivrés, mais elles sont beaucoup moins nombreuses aujourd'hui. L'Autorité a rassemblé toutes ces informations sur deux CD-ROM afin d'en faciliter l'accès, les critères de recherche pouvant être toute information de référence ou analyse statistique. Ces CD-ROM sont disponibles au secrétariat. Un récapitulatif des brevets délivrés dans le domaine de l'exploration minière sera également intégré à la base de données centrale.

## **IV. Catalogue de la bibliothèque**

31. En outre, la base de données centrale est reliée au catalogue de la bibliothèque de l'Autorité. Plus de 900 ouvrages sur le droit de la mer, les ressources minières marines et d'autres articles apparentés peuvent être consultés directement sur Internet, en utilisant des critères tels que « Auteur », « Langue », « Publication » ou en effectuant une recherche textuelle libre sur le titre et le sujet. D'autres liens avec la page principale du site de l'Autorité internationale des fonds marins sont en cours de création pour fournir une interface unifiée et pour pouvoir découvrir plus facilement les documents officiels, les communiqués de presse, les publications et la page « Quoi de neuf? ».

## **V. Améliorations prévues**

32. Au cours des deux prochaines années, le secrétariat continuera de développer la base de données centrale dans les domaines suivants :

 a) Élaboration et intégration d'interfaces graphiques pour créer des outils visuels d'analyse des données via le SIG et Internet;

b) Installation d'un site-miroir aux États-Unis;

 c) Reprise de la collecte des données sur les nodules auprès d'autres organisations/entreprises et saisie dans la base de données;

 d) Élaboration et intégration d'une base de données environnementale/ biologique.

## **Annexe**

## **Architecture simplifiée (3 niveaux)**

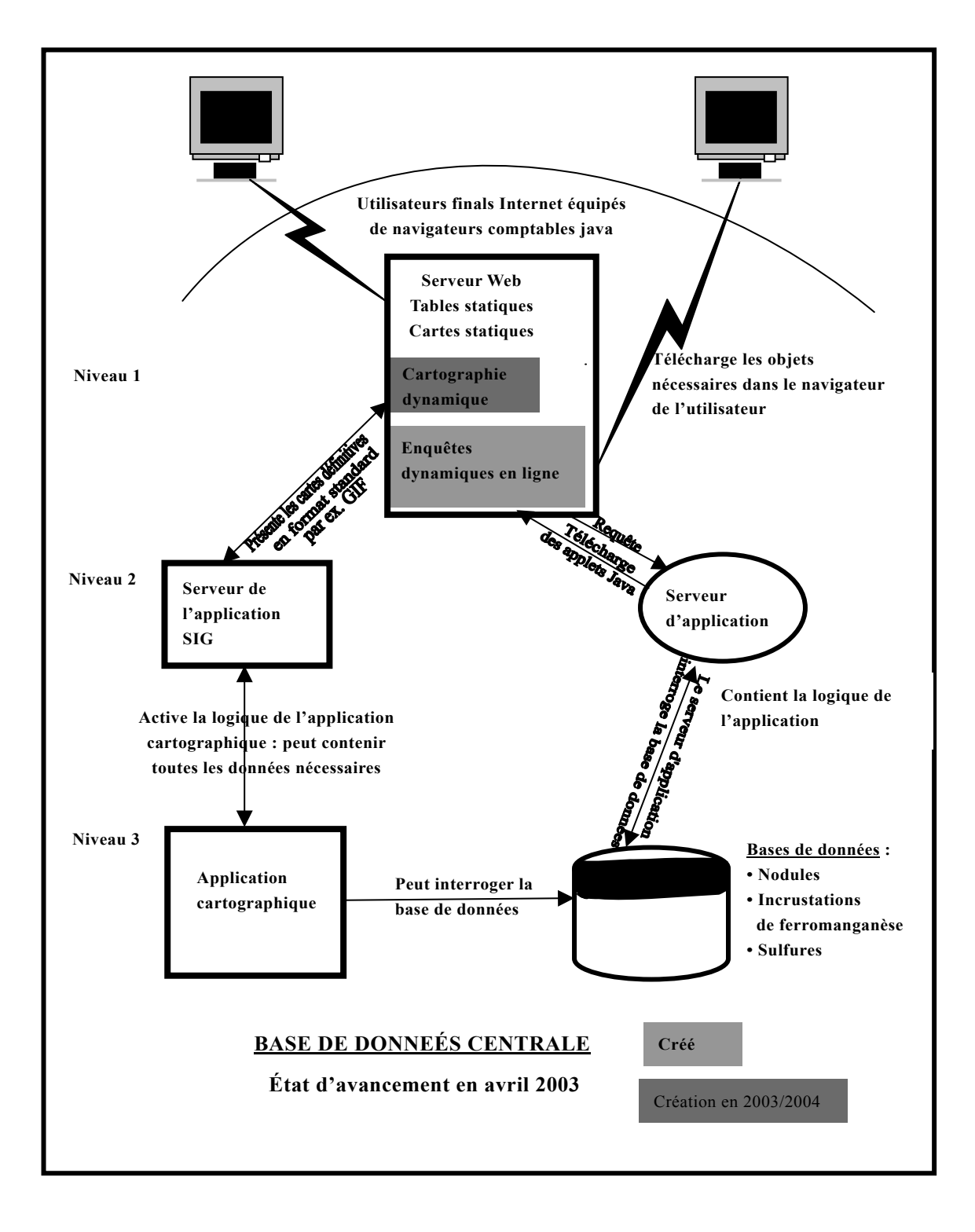